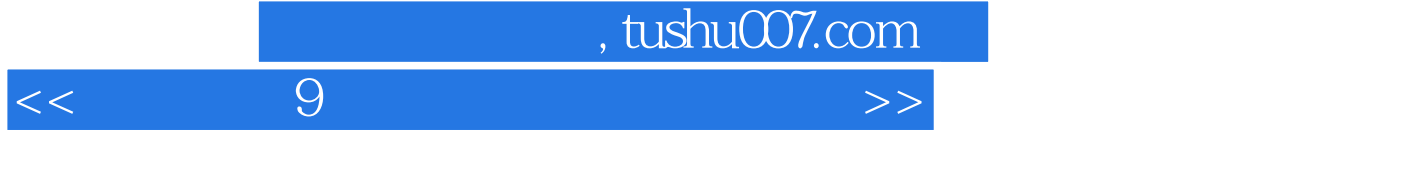

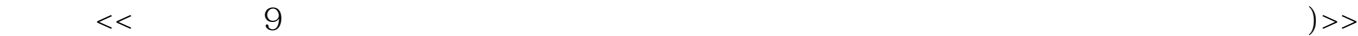

- 13 ISBN 9789862761298
- 10 ISBN 9862761296

出版时间:2011-3

页数:424

PDF

更多资源请访问:http://www.tushu007.com

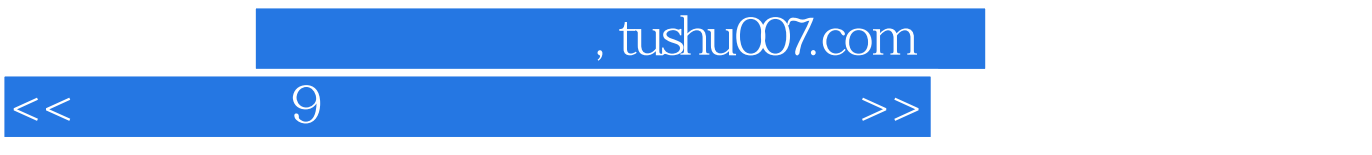

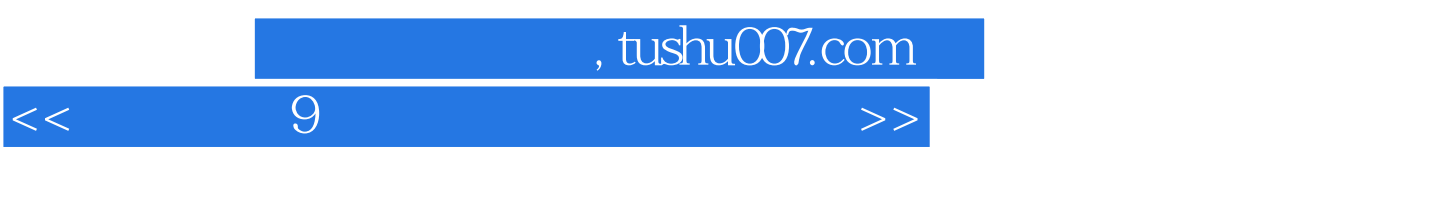

 $\overline{A}$ 

 $\frac{1}{2}$  , we are the set of  $\frac{1}{2}$  , we are the set of  $\frac{1}{2}$ 

 $\sim$ , tushu007.com

## $<<$  9  $>$   $>$

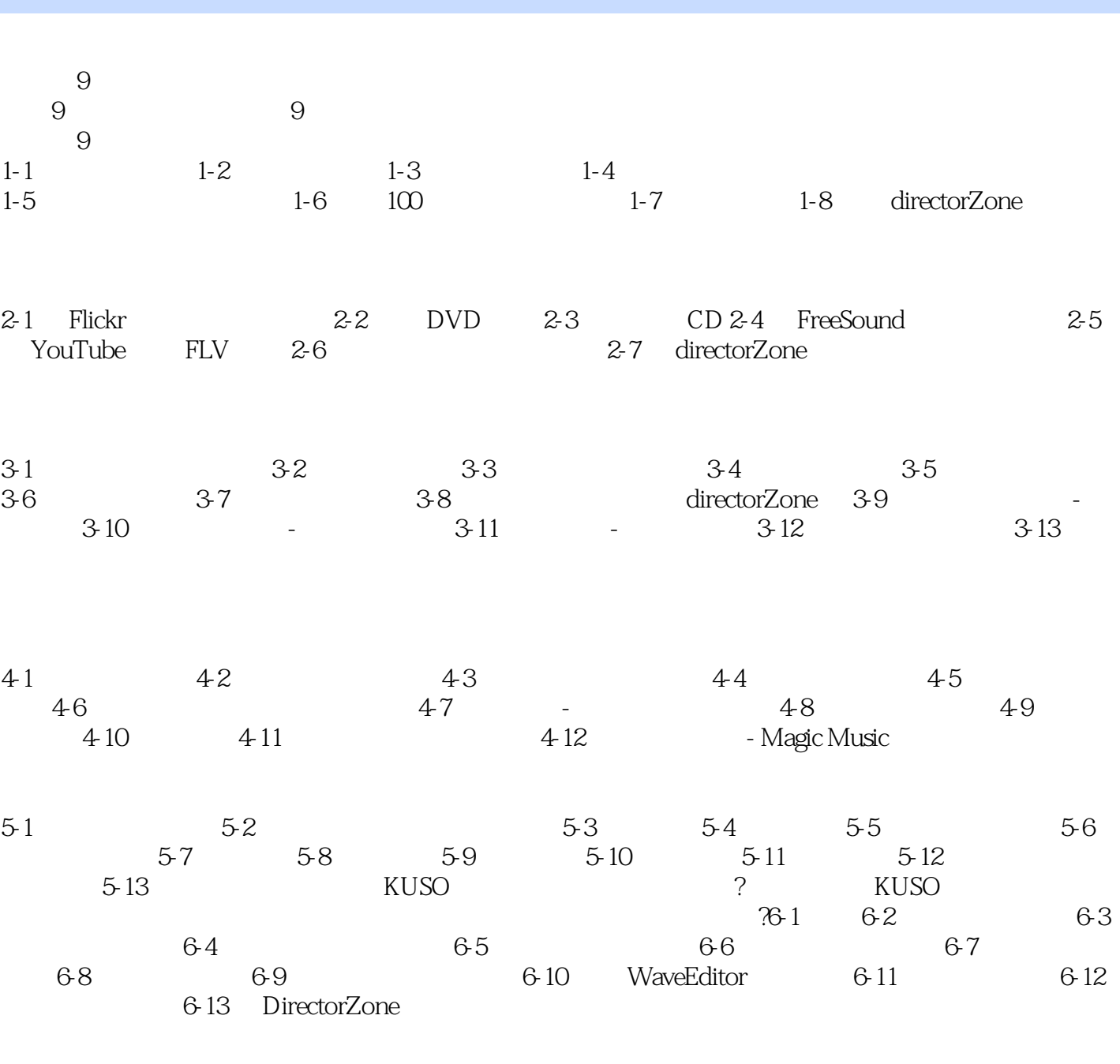

7-1 7-2 7-3 7-4 7-5 7-6 7-1  $7-8$   $7-8$   $7-8$   $7-8$   $7-9$   $7-4$ 

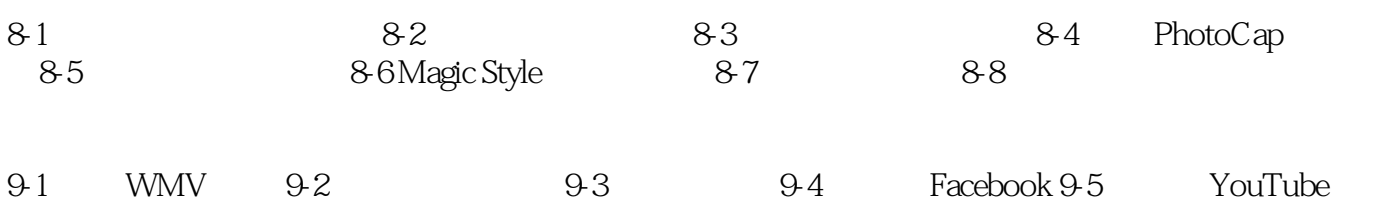

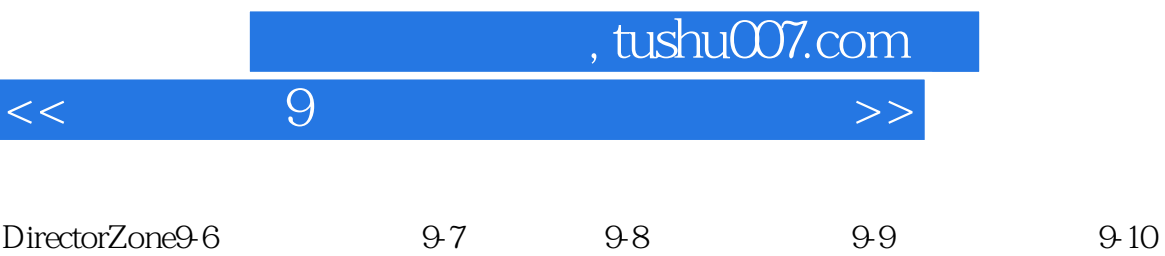

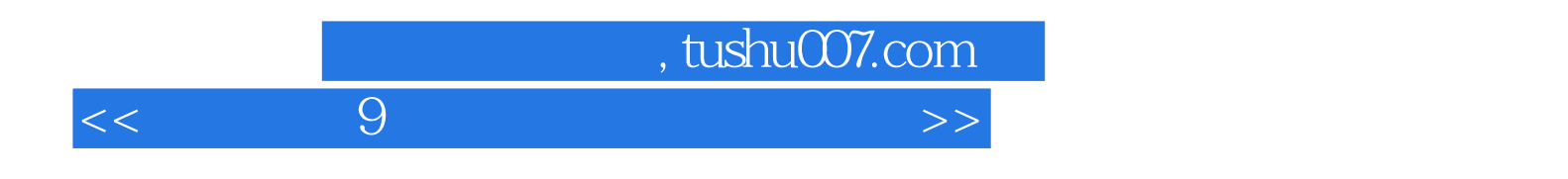

本站所提供下载的PDF图书仅提供预览和简介,请支持正版图书。

更多资源请访问:http://www.tushu007.com